## 1001bitprosketchupcra ck NEW!torrent

## **[Download](https://urlgoal.com/2l0jnp)**

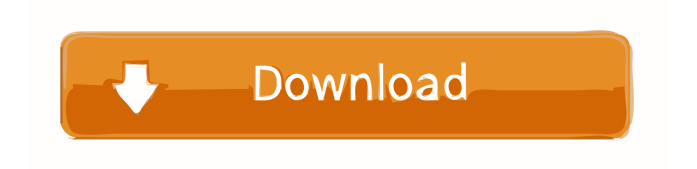

20132 Image:Free Gizmodo Editor. Gizmodo's editors use elements from 1001 Bits Sketchup Plugins Pro 2.0 with Sketchup 8, Windows. These elements allows me to quickly create a custom model or amend an existing one. Feb 10, 2010 . References Category:SketchUp Category:Cloud applications

Category:Free 3D modeling software Category:Free softwareQ: Celery beats in /tmp? I'm writing a little performance test app for a framework that I don't control (and therefore don't know what it does and how it does it, so it's about as black box as you can get with most things). I'm using the celerybeat and celeryd utilities to regularly check that my celery task are running correctly. I'm starting celeryd in the foreground when I run my tests: from celery.beat import main as celerybeat\_main main(celerybeat\_main,

beat\_scheduler=None) It's easy enough to add a logging/debugging code around celerybeat\_main to see what it's doing with both the database and the files it writes. I'm not sure why, but I see that celeryd writes various files to /tmp. One

file is celerybeat, but there are many others, including ones that look like this:

2014-02-12 21:04:56 [pid: 10239]

[scheduler: scheduler\_common.py:84] scheduler.scheduler - Connecting to db: s qlite:////tmp/celerybeat-3b64a7dd4-15cb

-4742-942a-2b0b7cccf7a5/celerybeat.db 2014-02-12 21:04:56 [pid: 10239] [scheduler: scheduler\_common.py:84] scheduler.scheduler - State changed, worker already running 2014-02-12 21:04:56 [pid: 10239] [scheduler: scheduler\_common.py:85] celery@opciones worker - Starting beat 2014-02-12 21:04:56 [pid: 10239] [scheduler: scheduler\_common.py:85] celery@opciones worker

Please use this video only to study the video. This video is related to our Video : Sketchup 9 Pro, 3D Modeling SketchUp, Description : Here you find an easy tutorial on how to use the rbz patch pack by SketchUp manufacturer, this is the full patched. In this video, I show how to enable Sketchup's File Import Extension. Sometimes, a designer may not be aware of a certain type of file that they need to import into Sketchup.

While the file will not import, the Sketchup program may throw an error and stop working. In this video I show

how to enable Sketchup's File Import Extension. 1. Uncheck PileFlatten in Sketchup 2. Press Ctrl Alt I to open the

Inspector 3. Click the File Import Extension 4. Check PileFlatten to enable the extension 5. Click OK In this video,

we learn how to enable Sketchup's Appear (other than Object). Sometimes, you may not want your model to become

visible. Learn how to hide layers in Sketchup. 5. Select any layer 6. Press Ctrl Shift I 7. Click the settings cog 8.

Click the visibility settings cog 9. Uncheck Visibility 10. Click OK How to create your first Sketchup model. How to add objects to your sketchup model.

Here's the video tutorial for your reference: Hi, this video tutorial will help you to build your first Sketchup model.

Learn how to add shapes. How to add Texts. How to add Joints. How to change the sketchup colors. In this video tutorial,

you learn about the Sketchup Pro features. #Sketchup (2020) Pro features : ✓ How to change the sketchup color ✓

How to change the color of edges and

faces  $\checkmark$  How to change the sketchup brush shape and the new tool shape  $\checkmark$ How to add the sketchup path. How to create a sketchup path  $\checkmark$  How to make a color group and how to make a color group  $\checkmark$  How to make an image as a sketchup model  $\checkmark$  How to make a custom angle ba244e880a

[rar password ps3 jailbreak 4 31](https://www.kekogram.com/upload/files/2022/05/QM9cqwRCw2NdCMptHjML_19_03bd10d935b5dedf3db2b9a18bce31d5_file.pdf) [Amped Five Full Download](https://mykingdomtoken.com/upload/files/2022/05/yw4IUVDMXMcuLFF8G6cM_19_b435d87c1a7b47fc38d0b625f1af9fe7_file.pdf) [Motorola Gm300 Radio Doctor Download](https://poetbook.com/upload/files/2022/05/tDMt3KZd1cm1x2KTTk6p_19_b435d87c1a7b47fc38d0b625f1af9fe7_file.pdf) [L2 Adrenaline 1 99 Cracked Iphone](https://oursocial.io/upload/files/2022/05/CpeFVgLYC8NsstJN1c2X_19_6d5fc290a4e7aff78c494ccea441a771_file.pdf) [Age Of Empires Gold Edition No Cd Cracks And Population Limit SKIDROW](https://ontimewld.com/upload/files/2022/05/4KiWDO3WnFl2O2X75Aeb_19_7554f7bae87f8183bca5e79d88307ca0_file.pdf) [realflight 7 download crack for 16](https://affiliateschools.com/upload/files/2022/05/Fa8TEN7e2cRukezyKgTy_19_6d5fc290a4e7aff78c494ccea441a771_file.pdf) [Ulead DVD Movie Factory 6.0 PLUS \(keygen\) Serial Key](https://jibonbook.com/upload/files/2022/05/bmRiTDZOnTynMAaHojW2_19_6d5fc290a4e7aff78c494ccea441a771_file.pdf) [Descargar Calculo Vectorial Iii Moises Lazaro](https://x-streem.com/upload/files/2022/05/CLaa3SLqhyBbf16NalGW_19_7554f7bae87f8183bca5e79d88307ca0_file.pdf) [hp compaq dc7700 pci simple communications controller driver](https://wocfolx.com/upload/files/2022/05/I2d7kmg3FqAM2xFgn1HH_19_7554f7bae87f8183bca5e79d88307ca0_file.pdf) [my heritage premium free crack](https://himoin.com/upload/files/2022/05/o4JKJz3QAUEIOoQD9oHO_19_b435d87c1a7b47fc38d0b625f1af9fe7_file.pdf)